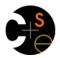

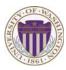

## CSE341: Programming Languages

# Lecture 22 OOP vs. Functional Decomposition; Adding Operators & Variants; Double-Dispatch

Dan Grossman Spring 2013

#### Breaking things down

- In functional (and procedural) programming, break programs down into functions that perform some operation
- In object-oriented programming, break programs down into classes that give behavior to some kind of data

#### This lecture:

- These two forms of decomposition are so exactly opposite that they are two ways of looking at the same "matrix"
- Which form is "better" is somewhat personal taste, but also depends on how you expect to change/extend software
- For some operations over two (multiple) arguments, functions and pattern-matching are straightforward, but with OOP we can do it with *double dispatch* (multiple dispatch)

Spring 2013

CSE341: Programming Languages

## The expression example

Well-known and compelling example of a common pattern:

- Expressions for a small language
- Different variants of expressions: ints, additions, negations, ...
- Different operations to perform: eval, toString, hasZero, ...

Leads to a matrix (2D-grid) of variants and operations

 Implementation will involve deciding what "should happen" for each entry in the grid regardless of the PL

|        | eval | toString | hasZero |  |
|--------|------|----------|---------|--|
| Int    |      |          |         |  |
| Add    |      |          |         |  |
| Negate |      |          |         |  |
|        |      |          |         |  |

Spring 2013

CSE341: Programming Languages

# Standard approach in ML

|        | eval | toString | hasZero |  |
|--------|------|----------|---------|--|
| Int    |      |          |         |  |
| Add    |      |          |         |  |
| Negate |      |          |         |  |
|        |      |          |         |  |

- · Define a datatype, with one constructor for each variant
  - (No need to indicate datatypes if dynamically typed)
- "Fill out the grid" via one function per column
  - Each function has one branch for each column entry
  - Can combine cases (e.g., with wildcard patterns) if multiple entries in column are the same

[See the ML code]

Spring 2013

5

CSE341: Programming Languages

# Standard approach in OOP

|        | eval | toString | hasZero |  |
|--------|------|----------|---------|--|
| Int    |      |          |         |  |
| Add    |      |          |         |  |
| Negate |      |          |         |  |
|        |      |          |         |  |

- Define a class, with one abstract method for each operation
  - (No need to indicate abstract methods if dynamically typed)
- Define a subclass for each variant
- So "fill out the grid" via one class per row with one method implementation for each grid position
  - Can use a method in the superclass if there is a default for multiple entries in a column

[See the Ruby and Java code]

Spring 2013 CSE341: Programming Languages

# A big course punchline

|        | eval | toString | hasZero |  |
|--------|------|----------|---------|--|
| Int    |      |          |         |  |
| Add    |      |          |         |  |
| Negate |      |          |         |  |
|        |      |          |         |  |

- · FP and OOP often doing the same thing in exact opposite way
  - Organize the program "by rows" or "by columns"
- Which is "most natural" may depend on what you are doing (e.g., an interpreter vs. a GUI) or personal taste
- Code layout is important, but there is no perfect way since software has many dimensions of structure
  - Tools, IDEs can help with multiple "views" (e.g., rows / columns)

Spring 2013 CSE341: Programming Languages 6

#### Extensibility

|        | eval | toString | hasZero | noNegConstants |
|--------|------|----------|---------|----------------|
| Int    |      |          |         |                |
| Add    |      |          |         |                |
| Negate |      |          |         |                |
| Mult   |      |          |         |                |

- For implementing our grid so far, SML / Racket style usually by column and Ruby / Java style usually by row
- But beyond just style, this decision affects what (unexpected?) software extensions need not change old code
- Functions [see ML code]:
  - Easy to add a new operation, e.g., noNegConstants
  - Adding a new variant, e.g., Mult requires modifying old functions, but ML type-checker gives a to-do list if original code avoided wildcard patterns

Spring 2013 CSE341: Programming Languages

#### Extensibility

|        | eval | toString | hasZero | noNegConstants |
|--------|------|----------|---------|----------------|
| Int    |      |          |         |                |
| Add    |      |          |         |                |
| Negate |      |          |         |                |
| Mult   |      |          |         |                |

- For implementing our grid so far, SML / Racket style usually by column and Ruby / Java style usually by row
- But beyond just style, this decision affects what (unexpected?) software extensions are easy and/or do not change old code
- · Objects [see Ruby code]:
  - Easy to add a new variant, e.g., Mult
  - Adding a new operation, e.g., noNegConstants requires modifying old classes, but Java type-checker gives a to-do list if original code avoided default methods

Spring 2013 CSE341: Programming Languages

The other way is possible

- Functions allow new operations and objects allow new variants without modifying existing code even if they didn't plan for it
  - Natural result of the decomposition

Optional:

- Functions can support new variants somewhat awkwardly "if they plan ahead"
  - Not explained here: Can use type constructors to make datatypes extensible and have operations take function arguments to give results for the extensions
- Objects can support new operations somewhat awkwardly "if they plan ahead"
  - Not explained here: The popular Visitor Pattern uses the double-dispatch pattern to allow new operations "on the side"

Spring 2013 CSE341: Programming Languages

# Thoughts on Extensibility

- · Making software extensible is valuable and hard
  - If you know you want new operations, use FP
  - If you know you want new variants, use OOP
  - If both? Languages like Scala try; it's a hard problem
  - Reality: The future is often hard to predict!
- Extensibility is a double-edged sword
  - Code more reusable without being changed later
  - But makes original code more difficult to reason about locally or change later (could break extensions)
  - Often language mechanisms to make code *less* extensible (ML modules hide datatypes; Java's final prevents subclassing/overriding)

Spring 2013 CSE341: Programming Languages 10

# Binary operations

|        | eval | toString | hasZero |  |
|--------|------|----------|---------|--|
| Int    |      |          |         |  |
| Add    |      |          |         |  |
| Negate |      |          |         |  |
|        |      |          |         |  |

- Situation is more complicated if an operation is defined over multiple arguments that can have different variants
  - Can arise in original program or after extension
- Function decomposition deals with this much more simply...

## Example

To show the issue:

- Include variants String and Rational
- (Re)define Add to work on any pair of Int, String, Rational
  - Concatenation if either argument a String, else math

Now just defining the addition operation is a different 2D grid:

|          | Int | String | Rational |
|----------|-----|--------|----------|
| Int      |     |        |          |
| String   |     |        |          |
| Rational |     |        |          |

 Spring 2013
 CSE341: Programming Languages
 11
 Spring 2013
 CSE341: Programming Languages
 12

#### ML Approach

Addition is different for most Int, String, Rational combinations

- Run-time error for non-value expressions

Natural approach: pattern-match on the pair of values

- For commutative possibilities, can re-call with (v2,v1)

#### Example

To show the issue:

- Include variants String and Rational
- (Re)define Add to work on any pair of Int, String, Rational
  - · Concatenation if either argument a String, else math

Now just defining the addition operation is a different 2D grid:

|          | Int | String | Rational |
|----------|-----|--------|----------|
| Int      |     |        |          |
| String   |     |        |          |
| Rational |     |        |          |

Worked just fine with functional decomposition -- what about OOP...

Spring 2013 CSE341: Programming Languages

16

#### What about OOP?

Starts promising:

 Use OOP to call method add\_values to one value with other value as result

```
class Add
...
def eval
el.eval.add_values e2.eval
end
end
```

Classes Int, MyString, MyRational then all implement

Each handling 3 of the 9 cases: "add self to argument"

```
class Int
...
def add values v
... # what goes here?
end
end
```

Spring 2013

CSE341: Programming Languages

## First try

- · This approach is common, but is "not as OOP"
  - So do not do it on your homework

```
class Int
  def add_values v
    if v.is_a? Int
        Int.new(v.i + i)
    elsif v.is_a? MyRational
        MyRational.new(v.i+v.j*i,v.j)
    else
        MyString.new(v.s + i.to_s)
  end
end
```

- A "hybrid" style where we used dynamic dispatch on 1 argument and then switched to Racket-style type tests for other argument
  - Definitely not "full OOP"

Spring 2013

CSE341: Programming Languages

# Another way...

- add values method in Int needs "what kind of thing" v has
  - Same problem in MyRational and MyString
- In OOP, "always" solve this by calling a method on  ${\bf v}$  instead!
- But now we need to "tell" v "what kind of thing" self is
  - We know that!
  - "Tell"  ${\bf v}$  by calling different methods on  ${\bf v}$ , passing  ${\tt self}$
- Use a "programming trick" (?) called double-dispatch...

# Double-dispatch "trick"

- Int, MyString, and MyRational each define all of addInt, addString, and addRational
  - For example, String's addInt is for adding concatenating an integer argument to the string in self
  - 9 total methods, one for each case of addition
- Add's eval method calls e1.eval.add\_values e2.eval, which dispatches to add\_values in Int, String, or Rational

```
    Int's add_values: v.addInt self
    MyString's add_values: v.addString self
    MyRational's add values: v.addRational self
```

So add\_values performs "2nd dispatch" to the correct case of 9!

[Definitely see the code]

Spring 2013 CSE341: Programming Languages 18

15

#### Why showing you this

- · Honestly, partly to belittle full commitment to OOP
- · To understand dynamic dispatch via a sophisticated idiom
- · Because required for the homework
- · To contrast with multimethods (optional)

Spring 2013

CSE341: Programming Languages

19

#### Works in Java too

- · In a statically typed language, double-dispatch works fine
  - Just need all the dispatch methods in the type

```
abstract class Value extends Exp {
  abstract Value add_values(Value other);
  abstract Value addInt(Int other);
  abstract Value addString(Strng other);
  abstract Value addRational(Rational other);
}
class Int extends Value { ... }
class Strng extends Value { ... }
class Rational extends Value { ... }
```

[See Java code]

Spring 2013

CSE341: Programming Languages

Being Fair

Belittling OOP style for requiring the manual trick of double dispatch is somewhat unfair...

What would work better:

- Int, MyString, and MyRational each define three methods all named add values
  - One add\_values takes an Int, one a MyString, one a MyRational
  - So 9 total methods named add values
  - e1.eval.add\_values e2.eval picks the right one of the 9 at run-time using the classes of the two arguments
- Such a semantics is called multimethods or multiple dispatch

Spring 2013

CSE341: Programming Languages

21

#### Multimethods

#### General idea:

- Allow multiple methods with same name
- Indicate which ones take instances of which classes
- Use dynamic dispatch on arguments in addition to receiver to pick which method is called

If dynamic dispatch is essence of OOP, this is more OOP

- No need for awkward manual multiple-dispatch

Downside: Interaction with subclassing can produce situations where there is "no clear winner" for which method to call

Spring 2013

CSE341: Programming Languages

22

# Ruby: Why not?

Multimethods a bad fit (?) for Ruby because:

- · Ruby places no restrictions on what is passed to a method
- Ruby never allows methods with the same name
  - Same name means overriding/replacing

# Java/C#/C++: Why not?

- Yes, Java/C#/C++ allow multiple methods with the same name
- · No, these language do not have multimethods
  - They have static overloading
  - Uses static types of arguments to choose the method
    - But of course run-time class of receiver [odd hybrid?]
  - No help in our example, so still code up double-dispatch manually
- Actually, C# 4.0 has a way to get effect of multimethods
- Many other language have multimethods (e.g., Clojure)
  - They are not a new idea

Spring 2013 CSE341: Programming Languages 23 Spring 2013 CSE341: Programming Languages 24